## Package 'basilisk'

October 16, 2020

<span id="page-0-0"></span>Version 1.0.2

Date 2020-05-11

Title Freezing Python Versions Inside Bioconductor Packages

Imports reticulate, parallel, methods, basilisk.utils

Suggests knitr, rmarkdown, BiocStyle, testthat, callr

biocViews Infrastructure

Description Installs a self-contained Python instance that is managed by the R installation. This aims to provide a consistent Python version that can be used reliably by Bioconductor packages.

Module versions are also controlled to guarantee consistent behavior on different user systems.

License GPL-3

RoxygenNote 7.1.0

StagedInstall false

VignetteBuilder knitr

git\_url https://git.bioconductor.org/packages/basilisk

git\_branch RELEASE\_3\_11

git\_last\_commit 15b9066

git\_last\_commit\_date 2020-05-11

Date/Publication 2020-10-16

Author Aaron Lun [aut, cre, cph], Vince Carey [ctb]

Maintainer Aaron Lun <infinite.monkeys.with.keyboards@gmail.com>

## R topics documented:

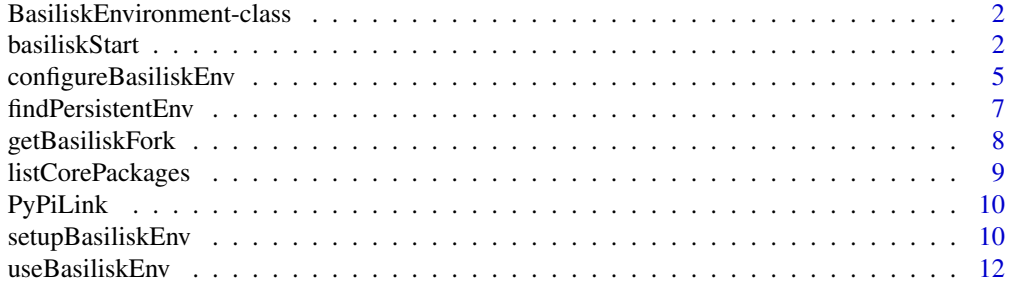

```
BasiliskEnvironment-class
```
*The BasiliskEnvironment class*

#### Description

The BasiliskEnvironment class provides a simple structure containing all of the information to construct a **basilisk** environment. It is used by [basiliskStart](#page-1-1) to perform lazy installation.

#### **Constructor**

BasiliskEnvironment(envname,pkgname,packages) will return a BasiliskEnvironment object, given:

- envname, string containing the name of the environment. Environment names starting with an underscore are reserved for internal use.
- pkgname, string containing the name of the package that owns the environment.
- packages, character vector containing the names of the required Python packages from conda, see [setupBasiliskEnv](#page-9-1) for requirements.
- pip, character vector containing names of additional Python packages from PyPi, see [setupBasiliskEnv](#page-9-1) for requirements.

## Author(s)

Aaron lun

#### Examples

```
BasiliskEnvironment("my_env1", "AaronPackage",
    packages=c("scikit-learn=0.22.0", "pandas=0.24.1"))
```
<span id="page-1-1"></span>basiliskStart *Start and stop* basilisk*-related processes*

## <span id="page-1-3"></span>Description

Creates a basilisk process in which Python operations (via reticulate) can be safely performed with the correct versions of Python packages.

#### Usage

```
basiliskStart(env, fork = getBasiliskFork(), shared = getBasiliskShared())
basiliskStop(proc)
basiliskRun(
  proc = NULL,
  fun,
  ...,
```
#### <span id="page-2-0"></span>basiliskStart 3

```
env,
fork = getBasiliskFork(),
shared = getBasiliskShared()
```
#### Arguments

)

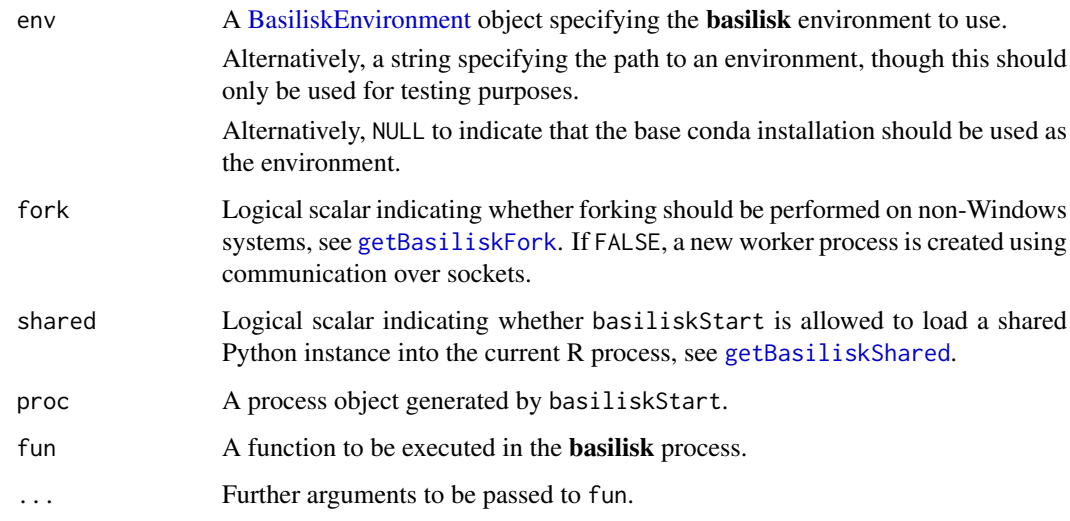

#### Details

These functions ensure that any Python operations in fun will use the environment specified by envname. This avoids version conflicts in the presence of other Python instances or environments loaded by other packages or by the user. Thus, basilisk clients are not affected by (and if shared=FALSE, do not affect) the activity of other R packages.

If necessary, objects created in fun can persist across calls to basiliskRun, e.g., for file handles. This requires the use of [assign](#page-0-0) with envir set to [findPersistentEnv](#page-6-1) to persist a variable, and a corresponding [get](#page-0-0) to retrieve that object in later calls. See Examples for more details.

It is good practice to call basiliskStop once computation is finished. This will close the basilisk processes and restore certain environment variables to their original state (e.g., "PYTHONPATH") so that other non-basilisk operations can operate properly.

Any Python-related operations between basiliskStart and basiliskStop should only occur via basiliskRun. Calling reticulate functions directly will have unpredictable consequences, Similarly, it would be unwise to interact with proc via any function other than the ones listed here.

If proc=NULL in basiliskRun, a process will be created and closed automatically. This may be convenient in functions where persistence is not required. Note that doing so requires specification of pkgname and envname.

#### Value

basiliskStart returns a process object, the exact nature of which depends on fork and shared. This object should only be used in basiliskRun and basiliskStop.

basiliskRun returns the output of fun(...) when executed inside the separate process.

basiliskStop stops the process in proc.

#### <span id="page-3-0"></span>Choice of backend

- If shared=TRUE and no Python version has already been loaded, basiliskStart will load Python directly into the R session from the specified environment. Similarly, if the existing environment is the same as the requested environment, basiliskStart will use that directly. This mode is most efficient as it avoids creating any new processes, but the use of a shared Python configuration may prevent non-basilisk packages from working correctly in the same session.
- Otherwise, if fork=TRUE, no Python version has already been loaded and we are not on Windows, basiliskStart will create a new process by forking. In the forked process, basiliskStart will load the specified environment for operations in Python. This is less efficient as it needs to create a new process but it avoids forcing a Python configuration on other packages in the same R session.
- Otherwise, basiliskStart will create a parallel socket process containing a separate R session. In the new process, basiliskStart will load the specified environment for Python operations. This is the least efficient as it needs to transfer data over sockets but is guaranteed to work.

Developers can control these choices directly by explicitly specifying shared and fork, while users can control them indirectly with [setBasiliskFork](#page-7-2) and related functions.

If the base conda installation provided with basilisk satisfies the requirements of the client package, it is strongly recommended to set env=NULL rather than constructing a separate environment. This is obviously easier but it is also more efficient as it increases the chance of multiple basilisk clients being able to share a common Python instance within the same R session.

#### Constraints on user-defined functions

In basiliskRun, there is no guarantee that fun has access to the environment in which basiliskRun is called. This has a number of consequences for the type of code that can be written inside fun:

- Functions or variables from non-base R packages used inside fun should be prefixed with the package namespace, or the package itself should be reloaded inside fun.
- Any other variables used inside fun should be explicitly passed as an argument. Developers should not rely on closures to capture variables in the calling environment of basiliskRun.
- Relevant global variables should be reset inside fun.
- Developers should *not* attempt to pass complex objects to memory in or out of fun. This mostly refers to objects that contain custom pointers to memory, e.g., file handles, pointers to reticulate objects.

#### Use of lazy installation

If the specified basilisk environment is not present and env is a [BasiliskEnvironment](#page-1-2) object, the environment will be created upon first use of basiliskStart. If the base conda installation is not present, it will also be installed upon first use of basiliskStart. The motivation for this is to avoid portability problems with hard-coded paths when basilisk is provided as a binary.

By default, both the base conda installation and the environments will be placed in an external userwritable directory. The location of this directory can be changed by setting the BASILISK\_EXTERNAL\_DIR environment variable to the desired path. This may occasionally be necessary if the file path to the default location is too long for Windows, or if the default path has spaces that break the Miniconda installer.

#### <span id="page-4-0"></span>configureBasiliskEnv 5

Advanced users may consider setting the environment variable BASILISK\_USE\_SYSTEM\_DIR to 1 when installing **basilisk** and its client packages from source. which will place both the base installation and the environments in the R system directory. This simplifies permission management and avoids duplication in enterprise settings.

## Author(s)

Aaron Lun

#### See Also

[setupBasiliskEnv](#page-9-1), to set up the conda environments.

[getBasiliskFork](#page-7-1) and [getBasiliskShared](#page-7-2), to control various global options.

#### Examples

```
# Loading one environment:
tmploc <- file.path(tempdir(), "my_package_B")
setupBasiliskEnv(tmploc, c('pandas=0.25.1',
    "python-dateutil=2.8.0", "pytz=2019.3"))
cl <- basiliskStart(tmploc)
basiliskRun(proc=cl, function() {
    X <- reticulate::import("pandas"); X$`__version__`
})
basiliskStop(cl)
# Co-exists with our other environment:
tmploc2 <- file.path(tempdir(), "my_package_C")
setupBasiliskEnv(tmploc2, c('pandas=0.24.1',
    "python-dateutil=2.7.1", "pytz=2018.7"))
cl2 <- basiliskStart(tmploc2)
basiliskRun(proc=cl2, function() {
    X <- reticulate::import("pandas"); X$`__version__`
})
basiliskStop(cl2)
# Persistence of variables is possible within a Start/Stop pair.
cl <- basiliskStart(tmploc)
basiliskRun(proc=cl, function() {
    assign(x="snake.in.my.shoes", 1, envir=basilisk::findPersistentEnv())
})
basiliskRun(proc=cl, function() {
    get("snake.in.my.shoes", envir=basilisk::findPersistentEnv())
})
basiliskStop(cl)
```
<span id="page-4-1"></span>configureBasiliskEnv *Configure client environments*

## Description

Configure the basilisk environments in the configure file of client packages.

## Usage

configureBasiliskEnv(src = "R/basilisk.R")

#### Arguments

src String containing path to a R source file that defines one or more [BasiliskEnvi](#page-1-2)[ronment](#page-1-2) objects.

## Details

This function is designed to be called in the configure file of client packages, triggering the construction of basilisk environments during package installation. It will only run if the BASILISK\_USE\_SYSTEM\_DIR environment variable is set to "1".

We take a source file as input to avoid duplicated definitions of the [BasiliskEnvironments](#page-1-2). These objects are used in [basiliskStart](#page-1-1) in the body of the package, so they naturally belong in R/; we then ask configure to pull out that file (named "basilisk.R" by convention) to create these objects during installation.

The source file in src should be executable on its own, i.e., you can [source](#page-0-0) it without loading any other packages (beside basilisk, obviously). Non[-BasiliskEnvironment](#page-1-2) objects can be created but are simply ignored in this function.

## Value

One or more basilisk environments are created corresponding to the [BasiliskEnvironment](#page-1-2) objects in src. A NULL is invisibly returned.

## Author(s)

Aaron Lun

## See Also

[setupBasiliskEnv](#page-9-1), which does the heavy lifting of setting up the environments.

## Examples

```
## Not run:
configureBasiliskEnv()
```
## End(Not run)

<span id="page-5-0"></span>

<span id="page-6-1"></span><span id="page-6-0"></span>findPersistentEnv *Find the persistent environment*

## Description

Find the persistent environment inside a [basiliskRun](#page-1-3) call, to allow variables to be passed across calls.

## Usage

```
findPersistentEnv()
```
## Details

The persistent environment is where variables can be stored across [basiliskRun](#page-1-3) calls. When proc is an environment, it serves as the persistent environment; otherwise, if proc is a process, the global environment of the process is the persistent environment.

Developers should avoid naming persistent variables with the .basilisk prefix. These are reserved for internal use and may be overwritten by later calls to [basiliskRun](#page-1-3).

## Value

An environment to which persistent variables can be assigned, for use in later [basiliskRun](#page-1-3) calls on the same proc.

#### Author(s)

Aaron Lun

#### See Also

[basiliskRun](#page-1-3), where this function can be used.

#### Examples

```
# Using the base environment for brevity.
cl <- basiliskStart(NULL)
basiliskRun(proc=cl, function() {
    assign(x="snake.in.my.shoes", 1, envir=basilisk::findPersistentEnv())
})
basiliskRun(proc=cl, function() {
    get("snake.in.my.shoes", envir=basilisk::findPersistentEnv())
})
basiliskStop(cl)
```
<span id="page-7-1"></span><span id="page-7-0"></span>getBasiliskFork *Options for* basilisk

#### <span id="page-7-2"></span>**Description**

Options controlling the efficiency and friendliness of starting up a Python instance via basilisk.

## Usage

getBasiliskFork()

setBasiliskFork(value)

getBasiliskShared()

setBasiliskShared(value)

## Arguments

value Logical scalar:

- For setBasiliskFork, whether forking should be used when available.
- For setBasiliskShared, whether the shared Python instance can be set in the R session.

#### Details

By default, [basiliskStart](#page-1-1) will attempt to load a shared Python instance into the R session. This avoids the overhead of setting up a new process but will potentially break any reticulate-dependent code outside of basilisk. To guarantee that non-basilisk code can continue to execute, users can set setBasiliskShared(FALSE). This will load the Python instance into a self-contained basilisk process.

If a new process must be generated by [basiliskStart](#page-1-1), forking is used by default. This is generally more efficient than socket communication when it is available (i.e., not on Windows), but can be less efficient if any garbage collection occurs inside the new process. In such cases, users or developers may wish to turn off forking with setBasiliskFork(FALSE), e.g., in functions where many Rbased memory allocations are performed inside [basiliskRun](#page-1-3).

If many basilisk-dependent packages are to be used together on Unix systems, setting setBasiliskShared(FALSE) may be beneficial. This allows each package to fork to create a new process as no Python has been loaded in the parent R process (see [?basiliskStart](#page-1-1)). In contrast, if any package loads Python sharedly, the others are forced to use parallel socket processes. This results in a tragedy of the commons where the efficiency of all other packages is reduced.

#### Value

All functions return a logical scalar indicating whether the specified option is enabled.

## Author(s)

Aaron Lun

## <span id="page-8-0"></span>listCorePackages 9

## See Also

[basiliskStart](#page-1-1), where these options are used.

## Examples

```
getBasiliskFork()
getBasiliskShared()
```
<span id="page-8-1"></span>listCorePackages *List core packages*

## Description

List the set of core Python packages (and their version numbers) that are provided by basilisk.

## Usage

```
listCorePackages()
```
## Details

The composition of the core list is determined by the Miniconda list for Python 3.7 ([https://docs.](https://docs.anaconda.com/anaconda/packages/pkg-docs/) [anaconda.com/anaconda/packages/pkg-docs/](https://docs.anaconda.com/anaconda/packages/pkg-docs/)). Note that there are subtle differences between the package lists for different operating systems; developers of clients of basilisk should avoid such OS-specific core packages.

## Value

A data.frame containing the full, a versioned package string, and package, the package name.

## Author(s)

Aaron Lun

## Examples

listCorePackages()

<span id="page-9-0"></span>

## Description

Helper function to create a Markdown link to the PyPi landing page for a Python package. Intended primarily for use inside vignettes.

## Usage

PyPiLink(package)

## Arguments

package String containing the name of the Python package.

## Value

String containing a Markdown link to the package's landing page.

## Author(s)

Aaron Lun

## Examples

```
PyPiLink("pandas")
PyPiLink("scikit-learn")
```
<span id="page-9-1"></span>setupBasiliskEnv *Set up a* basilisk *environments*

## Description

Set up a Python conda environment for isolated execution of Python code with appropriate versions of all Python packages.

#### Usage

```
setupBasiliskEnv(envpath, packages, pip = NULL)
```
## Arguments

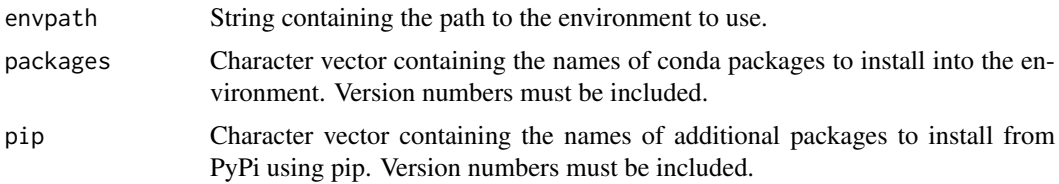

#### <span id="page-10-0"></span>Details

basilisk environments are simply Python conda environments that are created and managed by basilisk. Each basilisk environment can contain different Python packages with different versions, allowing us to avoid version conflicts within an R session when different Bioconductor packages (or even different functions within a single package) require incompatible versions of Python packages.

Developers of client packages should never need to call this function directly. For typical usage, setupBasiliskEnv is automatically called by [basiliskStart](#page-1-1) to perform lazy installation. Developers should also create configure(.win) files to call [configureBasiliskEnv](#page-4-1), which will call setupBasiliskEnv during R package installation when BASILISK\_USE\_SYSTEM\_DIR is set.

If a basilisk environment is already present at envpath, setupBasiliskEnv is a no-op. This ensures that the function only installs the packages once.

## Value

A conda environment is created at envpath containing the specified packages. The function will return a logical scalar indicating whether creation was performed, which will be FALSE if the environment already exists.

#### Versioning

Pinned version numbers must be present for all requested conda packages in packages. This improved predictability makes debugging much easier when the R package is installed and executed on different systems. Note that this refers to conda packages, not Python packages, where the version notation for the former uses a single  $=$ ; any  $=$  will be coerced to  $=$  automatically.

It is possible to use the pip argument to install additional packages from PyPi after all the conda packages are installed. All packages listed here are also expected to have pinned versions, this time using the == notation. However, some caution is required when mixing packages from conda and pip, see <https://www.anaconda.com/using-pip-in-a-conda-environment> for more details.

It is also good practice to explicitly list the versions of the dependencies of all desired packages. This protects against future changes in the behavior of your code if conda's dependency resolver defaults to a different version of a required package. We suggest using conda env export to identify relevant dependencies and include them in packages; the only reason that pinned dependencies are not mandatory is because some dependencies are OS-specific, requiring some manual pruning of the output of conda env export.

It is possible to specify a different version of Python in packages by supplying, e.g., "python=2.7.10". If no Python version is listed, the version in the base conda installation is used by default.

## See Also

[listCorePackages](#page-8-1), for a list of core Python packages with pinned versions.

#### Examples

```
tmploc <- file.path(tempdir(), "my_package_A")
setupBasiliskEnv(tmploc, c('pandas=0.25.3',
    "python-dateutil=2.8.1", "pytz=2019.3"))
```
<span id="page-11-1"></span><span id="page-11-0"></span>useBasiliskEnv *Use* basilisk *environments*

#### Description

Use basilisk environments for isolated execution of Python code with appropriate versions of all Python packages.

#### Usage

```
useBasiliskEnv(envpath, dry = FALSE, required = TRUE)
```
## Arguments

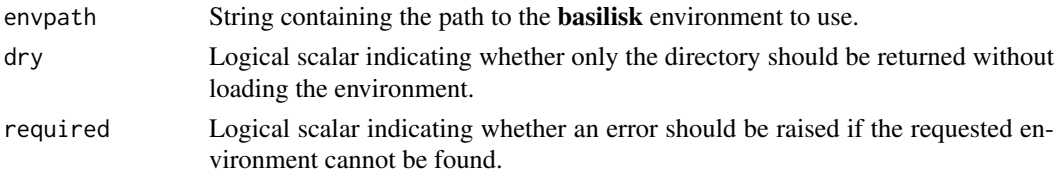

## Details

It is unlikely that developers should ever need to call [useBasiliskEnv](#page-11-1) directly. Rather, this interaction should be automatically handled by [basiliskStart](#page-1-1).

Direct use of this function with dry=FALSE will modify some environment variables for the current R session:

- The "PYTHONPATH" environment variable is unset. This is a deliberate choice to avoid compromising the version guarantees if [import](#page-0-0) is allowed to search other locations beyond the specified basilisk environment.
- The "RETICULATE\_PYTHON" environment variable is unset. This would otherwise override any choice of Python, including explicit specification via [use\\_condaenv](#page-0-0)!
- Certain conda-related variables are modified to mimic activation of the desired conda environment in envpath. Actual activation seems to require modification of various files (e.g., .bashrc) which is undesirable.

If dry=TRUE, no environment variables are modified. Similarly, if the loading of the environment in envpath was not successful (i.e., loaded is FALSE), no environment variables are modified and previous is an empty list. Further note that [basiliskStop](#page-1-3) will restore these environment variables to their state prior to running [basiliskStart](#page-1-1).

#### Value

The function will attempt to load the specified basilisk environment into the R session, possibly with the modification of some environment variables (see Details).

It returns a list containing:

- loaded, a logical scalar indicating whether the Python version in envpath was correctly loaded.
- previous, a list of environment variables with their values prior to running this function.

If dry=TRUE, only the logical scalar in loaded is returned directly.

### <span id="page-12-0"></span>useBasiliskEnv 13

## Author(s)

Aaron Lun

## See Also

[basiliskStart](#page-1-1), for how these basilisk environments should be used.

## Examples

```
# This may return TRUE or FALSE, depending on the available Python.
tmploc <- file.path(tempdir(), "my_package_B")
setupBasiliskEnv(tmploc, c('pandas==0.25.1',
    "python-dateutil=2.8.0", "pytz=2019.3"))
useBasiliskEnv(tmploc, required=FALSE)
```

```
# This will return FALSE, as the available Python is already set.
baseloc <- basilisk.utils::getBasiliskDir()
useBasiliskEnv(baseloc, required=FALSE)
```
# <span id="page-13-0"></span>Index

```
assign, 3
```

```
BasiliskEnvironment, 3, 4, 6
BasiliskEnvironment
        (BasiliskEnvironment-class), 2
BasiliskEnvironment-class, 2
basiliskRun, 7, 8
basiliskRun (basiliskStart), 2
basiliskStart, 2, 2, 6, 8, 9, 11–13
basiliskStop, 12
basiliskStop (basiliskStart), 2
```

```
configureBasiliskEnv, 5, 11
```

```
findPersistentEnv, 3, 7
```

```
get, 3
getBasiliskFork, 3, 5, 8
getBasiliskShared, 3, 5
getBasiliskShared (getBasiliskFork), 8
```

```
import, 12
```

```
listCorePackages, 9, 11
```
PyPiLink, [10](#page-9-0)

```
setBasiliskFork, 4
setBasiliskFork (getBasiliskFork), 8
setBasiliskShared (getBasiliskFork), 8
setupBasiliskEnv, 2, 5, 6, 10
source, 6
```

```
use_condaenv, 12
useBasiliskEnv, 12, 12
```